# Package 'fastpos'

August 10, 2022

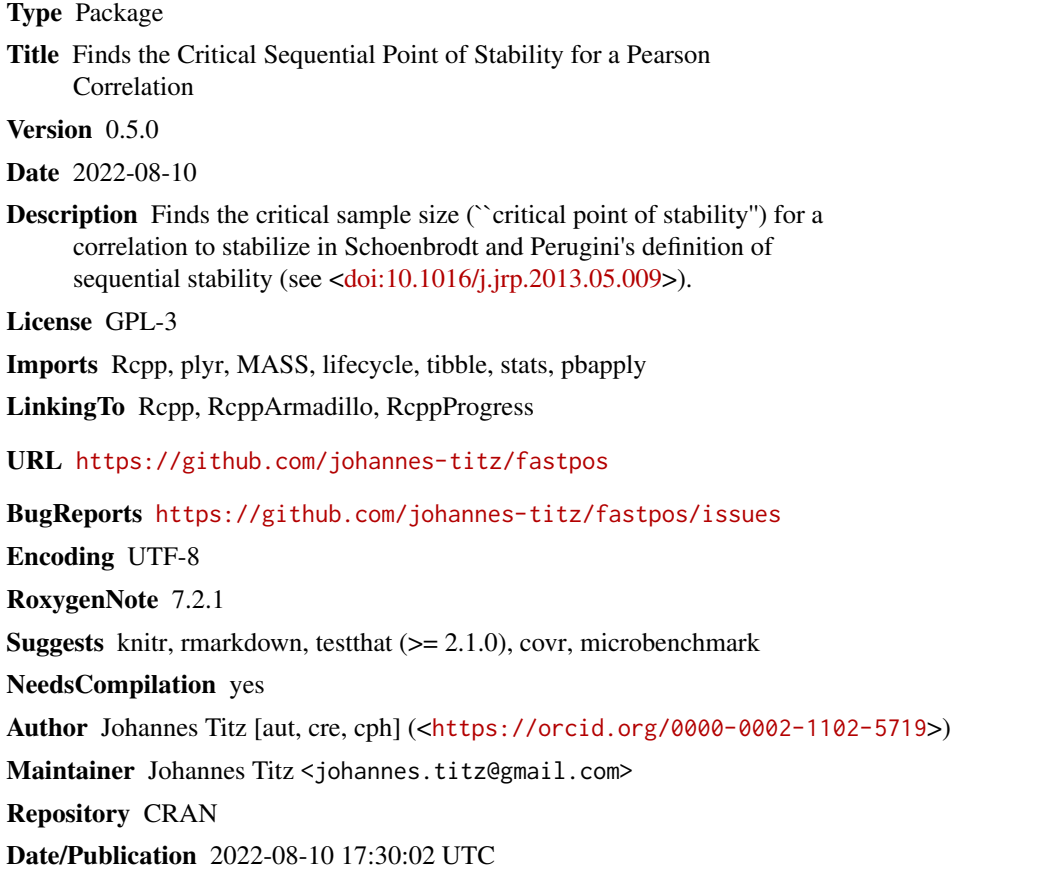

# R topics documented:

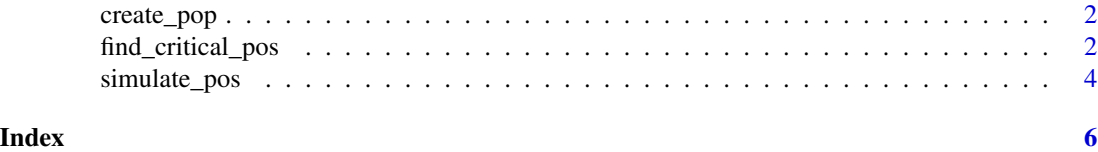

<span id="page-1-0"></span>

#### Description

The correlation will be exactly the one specified. The used method is described here: https://stats.stackexchange.com/questions a-random-variable-with-a-defined-correlation-to-an-existing-variables/15040#15040

#### Usage

```
create_pop(rho, size)
```
#### Arguments

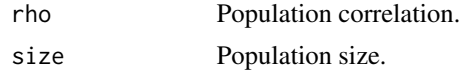

# Value

Two-dimensional population matrix with a specific correlation.

### Examples

```
pop \le create_pop(rho = 0.5, size = 1e6)
cor(pop)
```
<span id="page-1-1"></span>find\_critical\_pos *Find the critical point of stability*

### Description

Run simulations for one or several population correlations and return the critical points of stability (POS). The critical point of stability is the sample size at which a certain percentage of studies will fall into an a priori specified interval and stay in this interval if the sample size is increased further.

#### Usage

```
find_critical_pos(
  rho,
  precision_absolute = 0.1,
  confidence_{levels} = c(0.8, 0.9, 0.95),
  sample_size_min = 20,
  sample_size_max = 1000,
  n_studies = 10000,
  n\_cores = 1,
  pop\_size = 1e+06,
```
# find\_critical\_pos 3

```
replace = TRUE,
 precision_relative = NA,
 lowerlimit = NA,
 upperlimit = NA,
 progress = show_progress(),
 precision = lifecycle::deprecated(),
 precision_rel = lifecycle::deprecated(),
 rhos = lifecycle::deprecated()
\mathcal{L}
```
# Arguments

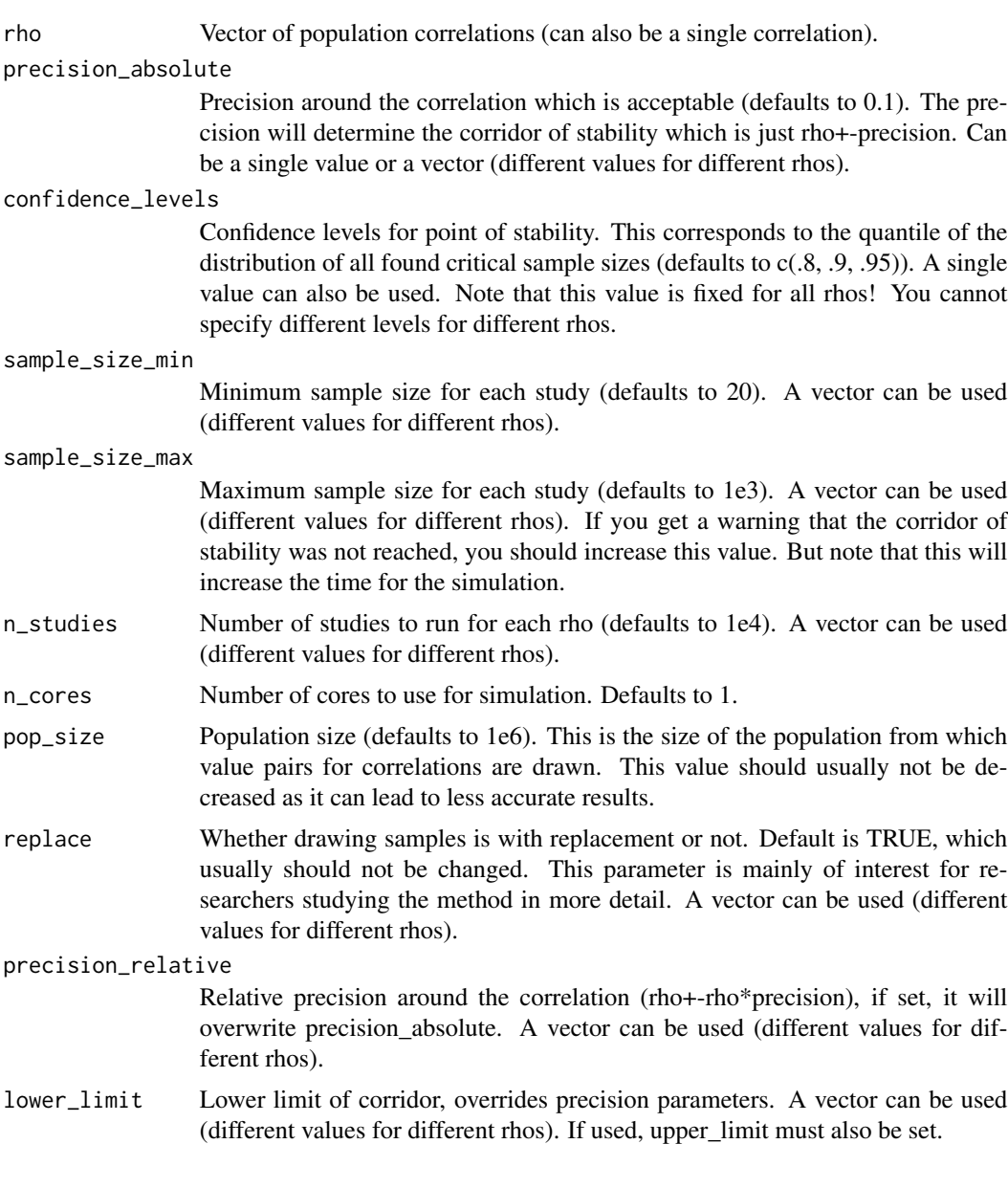

<span id="page-3-0"></span>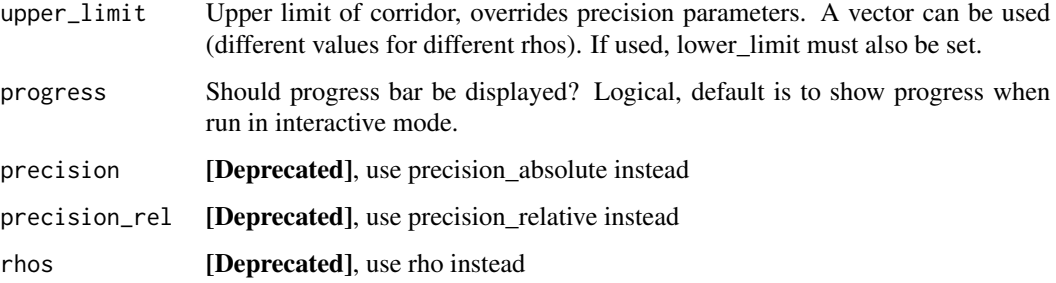

#### Value

A data frame containing all the above information, as well as the critical points of stability.

The critical points of stability follow directly after the first column (rho) and are named pos.confidencelevel, e.g. pos.80, pos.90, pos.95 for the default confidence levels.

#### Examples

find\_critical\_pos(rho =  $0.5$ , n\_studies = 1e3) find\_critical\_pos(rho =  $c(0.4, 0.5)$ , n\_studies = 1e3)

simulate\_pos *Simulate several points of stability*

# Description

Runs several simulations and returns the points of stability, which can then be further processed to calculate the critical point of stability. This function should only be used if you need the specific points of stability. For instance, if you want to study the method in more detail and the higher level functions are not sufficient.

#### Usage

```
simulate_pos(
  x_pop,
 y_pop,
  n_studies,
  sample_size_min,
  sample_size_max,
  replace,
  lower_limit,
  upper_limit,
  progress
)
```
# <span id="page-4-0"></span>simulate\_pos 5

#### Arguments

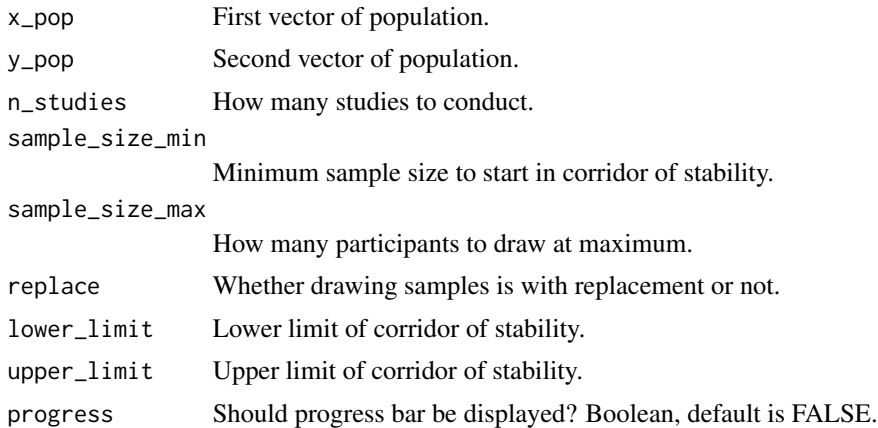

#### Details

If you just want to calculate a quantile of the distribution, use the main function of the package [find\\_critical\\_pos\(\)](#page-1-1)).

#### Value

Vector of sample sizes at which corridor of stability was reached.

# Examples

```
# set up a population
pop <- fastpos::create_pop(rho = 0.5, size = 1e6)
# create a distribution of points of stability
pos \le simulate_pos(x_pop = pop[,1], y_pop = pop[,2], n_studies = 100,
                    sample_size_min = 20, sample_size_max = 1e3,
                    replace = TRUE, lower_limit = 0.4, upper_limit = 0.6,
                    progress = TRUE)
# calculate quantiles or any other parameter of the distribution
quantile(pos, c(.8, .9, .95))
```
# <span id="page-5-0"></span>Index

create\_pop, [2](#page-1-0)

find\_critical\_pos, [2](#page-1-0) find\_critical\_pos(), *[5](#page-4-0)*

simulate\_pos, [4](#page-3-0)